# Simple Runtime Window Editor [Mac/Win]

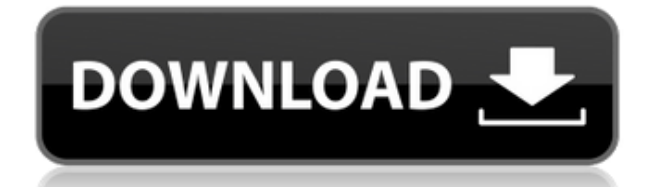

### **Simple Runtime Window Editor Crack+ With Key [March-2022]**

What's in this list? Alternatives to Simple Runtime Window Editor Activation Code for Windows, Mac, Linux, Web, iPhone and more. Filter by license to discover only free or Open Source alternatives. This list contains a total of 7 apps similar to Simple Runtime Window Editor. AlternativeTo is a free service that helps you find better alternatives to the products you love and hate. The site is made by Ola and Markus in Sweden, with a lot of help from our friends and colleagues in Italy, Finland, USA and contributors from all over the world. That's right, all the lists of alternatives are crowd-sourced, and that's what makes the data powerful and relevant.David Ngyelwa David Ngyelwa is a Zimbabwean businessman and former international rugby union player. He was the first captain of the Zimbabwean national rugby union team. Career A native of Naseba in Zimbabwe, Ngyelwa is from the same village as his international teammate Raymond Rhule. He started playing rugby for St. Ignatius College, where he also studied for the priesthood. Ngyelwa was instrumental in developing the game in Rhodesia before and after independence. A keen sportsman, he became the first captain of the Rhodesia national rugby union team when he led the Rhodesian team to win the South African Natal NFU Tournament in 1974. He captained the side when it toured South Africa in 1975 and reached the final of the IRB International Rugby Board Challenge Cup in 1976. He had been considered a possible successor to Charlie Fox, who was the first black coach in Zimbabwe, but he decided to remain with the Union, coaching a UZ 4th XV side that toured Angola in 1977. After Ngyelwa became head coach of the Zimbabwean national side, he led the team to their first ever win, over a touring Wales team that included future British Lions player Phil Bennett in a testimonial match for Owen Falel. Ngyelwa coached the Zimbabwean side that participated in the inaugural 'invitational' 1995 Rugby World Cup, held in South Africa. He played as a fly-half for the Rhodesians during the course of the competition. References Category:Zimbabwean rugby union coaches Category:Zimbabwean rugby union players Category:Rugby union fly-halves Category:Zimbabwean businesspeople Category:Rhodesian rugby union coaches

#### **Simple Runtime Window Editor Crack License Key Full [April-2022]**

1. Edit config files 2. Adjust resolutions 3. Hotsample games 4. Allows you to capture screenshots of games 5. Calculate the dimensions of the new window 6. Easily adjust the position of your game window 7. Automatic repaint 8. Captures screenshots 9. Easy to use 10. Portable Edit config files First off, you will need to download the required libraries, and this can be easily done by following the installation instructions provided by the developers. You can then open the program's main configuration file and start playing with it. You can define the game's dimensions, the font used, the appearance of the title bar and so on, which makes the program even more useful for taking screenshots from other apps. It's worth pointing out that the title bar will be resized to the maximum width of the window, but it will still contain the title of the game you are capturing. That way, it will show up in the screenshot, no matter what window position is used. Gameshotsampling with Simple Runtime Window Editor Now that you have everything ready to go, all you have to do is open the game in fullscreen mode, and then try to increase its size. This is likely to cause it to redraw the entire window, which will enable you to take high-quality screenshots. If the viewport automatically

adjusts to the new dimensions, you can use the window's borders to hide or show the title bar, and disable the minimise and maximise buttons. You can also toggle between the four available perspectives or lock the desktop and only use the application. If you need to hotsample your game, it will be displayed in the top-left corner of your screen. You can move this window around, and even place it on top of other applications. You can also save all of your configurations to one of the included profiles, which will speed up the process. You can even go as far as to enable the option to have a background image that won't fade over time, which is great for making screenshots. To use this feature, click on the "Show my background" option, select a folder to use and drag a screenshot or an image to apply as your desktop background. Overall, Simple Runtime Window Editor is a great tool that can prove to be incredibly useful if you're after some fun screenshots. About: Developed by TwoCPU who 2edc1e01e8

### **Simple Runtime Window Editor Free Download**

Environment - Ubuntu: - KDE Plasma 5: If possible, please include the following environment information: - KDE version: - KDE Plasma version: - KDE version and architecture: - Linux distribution version: - Xorg version: - KDE Version and Plasma version: This invention relates to a chemical dispensing apparatus, and more particularly to a dispensing apparatus for sequential application of liquid chemistries to a moving web. In the manufacture of an absorbent pad, a slurry of paper pulp and water is mixed in a stock box, then deposited onto a moving web in a forming box where the pulp is hydrated and set to form an absorbent pad. In order to apply liquid to the pad, the stock box is tapped to eject a slug of water into the forming box. A dispense bar is moved up and down through the stock box to extrude a slug of pulp and water onto the forming box and the moving web. The dispense bar may be driven by a motor or by an air cylinder. Liquid dispensing systems generally use pumps to extrude the liquid onto the web. Pumps are expensive, and

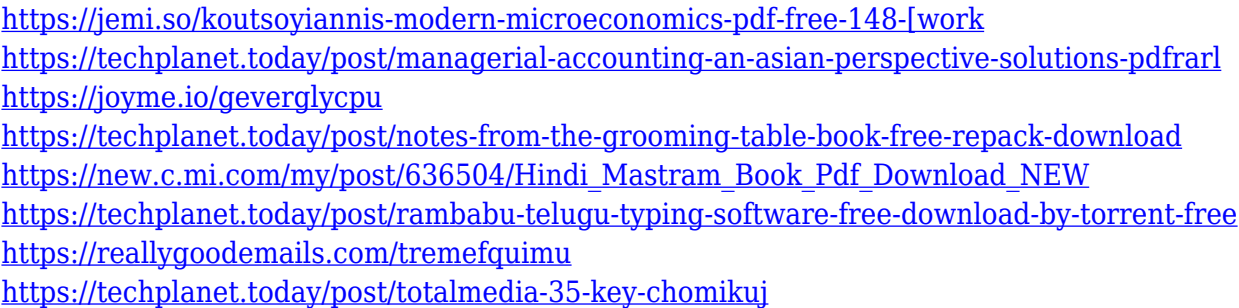

# **What's New In Simple Runtime Window Editor?**

Simple Runtime Window Editor (SRWE) is a simple and light-weight program that enables you to capture screenshots with a specific aspect ratio, width and height. It doesn't support all games out there, but you can download more profiles to make the application more compatible with your favorite titles. Price: Free Category: Utilities Last update: 31/12/2018 9 1 Pawtastic Pets is a unique "choose your own adventure"-style game featuring a beautiful and interesting world filled with quirky, adorable, and playful pets and characters. It is the brainchild of Mark Van Name, the leader of the Black Fossil Games development team. In Pawtastic Pets, you play as a dog named Billy who wants nothing more than to be a part of the lively pack. Your job is to lead Billy and his group of friends through the game by exploring, talking, and ultimately winning hearts. First things first, check out the screenshots. They are just the perfect complement to this tutorial. Setting Up Download Pawtastic Pets from the App Store. Installing the game is easy; just open the installation file and run the executable. Note: For all versions of the game, you must play it in full-screen mode. Finding the Secrets After starting the game, you will automatically be inside the hub, where you can view your pet's stats and make quick character changes. When inside the hub, there are two main screens to explore. The one on the left is your inventory screen, and the one on the right is where you and your dog will view the three-dimensional world. In the inventory screen, you can toggle

between your four paws and your human side (if available) to check out items you can equip. To the left of the inventory screen, there are two buttons: "up" and "down". Using these buttons, you can switch between your pet's inventory and map. When inside the map, you will be able to view your friends and make your way through the game. For example, press up to access your inventory, and then down to enter the map. On the map, you can use your mouse to move from left to right to view your friends and open the puzzle box. Throughout the game, you can press B to access and listen to your chat window. To talk to your pet, you must first hold down the spacebar, and then press A to access the chat window. You can type in text boxes, or click on certain pet categories in order to interact with that character. A search window will also appear in the chat, but be careful with this feature; it is very sensitive, and you will often need to press B to "unlock" it in order to use it. In most cases, you can simply choose a pet, and then click on the

# **System Requirements For Simple Runtime Window Editor:**

Mac OS X 10.6.6 or later DVD-ROM drive 512MB RAM Display: 1024x768 Display: Media size: DVD Video • Region 1 NTSC Audio: Dolby Digital 2.0 DVD-R 2.0GB Also available on DVD-ROM Packages included: Media: 1.4GB DVD-ROM Also available on DVD

<https://reviewcouncil.in/wp-content/uploads/2022/12/osmowaya.pdf> <http://localdentistsearch.com/?p=> <https://www.theccgway.com/wp-content/uploads/2022/12/quigard.pdf> [https://scenariotourism.com/wp-content/uploads/2022/12/IdiomaX\\_Translation\\_Suite\\_Crack\\_\\_.pdf](https://scenariotourism.com/wp-content/uploads/2022/12/IdiomaX_Translation_Suite_Crack__.pdf) <https://thecitylife.org/wp-content/uploads/2022/12/fabtai.pdf> [https://www.globalhuntittraining.com/wp-content/uploads/2022/12/PEST-Professional-Exam-System-](https://www.globalhuntittraining.com/wp-content/uploads/2022/12/PEST-Professional-Exam-System-Free-Download-WinMac-April2022.pdf)[Free-Download-WinMac-April2022.pdf](https://www.globalhuntittraining.com/wp-content/uploads/2022/12/PEST-Professional-Exam-System-Free-Download-WinMac-April2022.pdf) <https://mediquestnext.com/wp-content/uploads/2022/12/Coverage-Tool.pdf> <https://takt.style/wp-content/uploads/2022/12/BareMinimum.pdf> <https://transports-azpeitia.fr/carting-management-torrent-download-mac-win/> <http://chamehmag.ir/?p=3449>